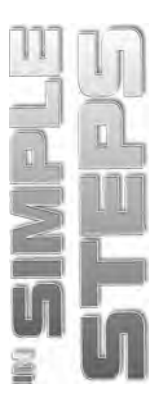

# **CONTENTS**

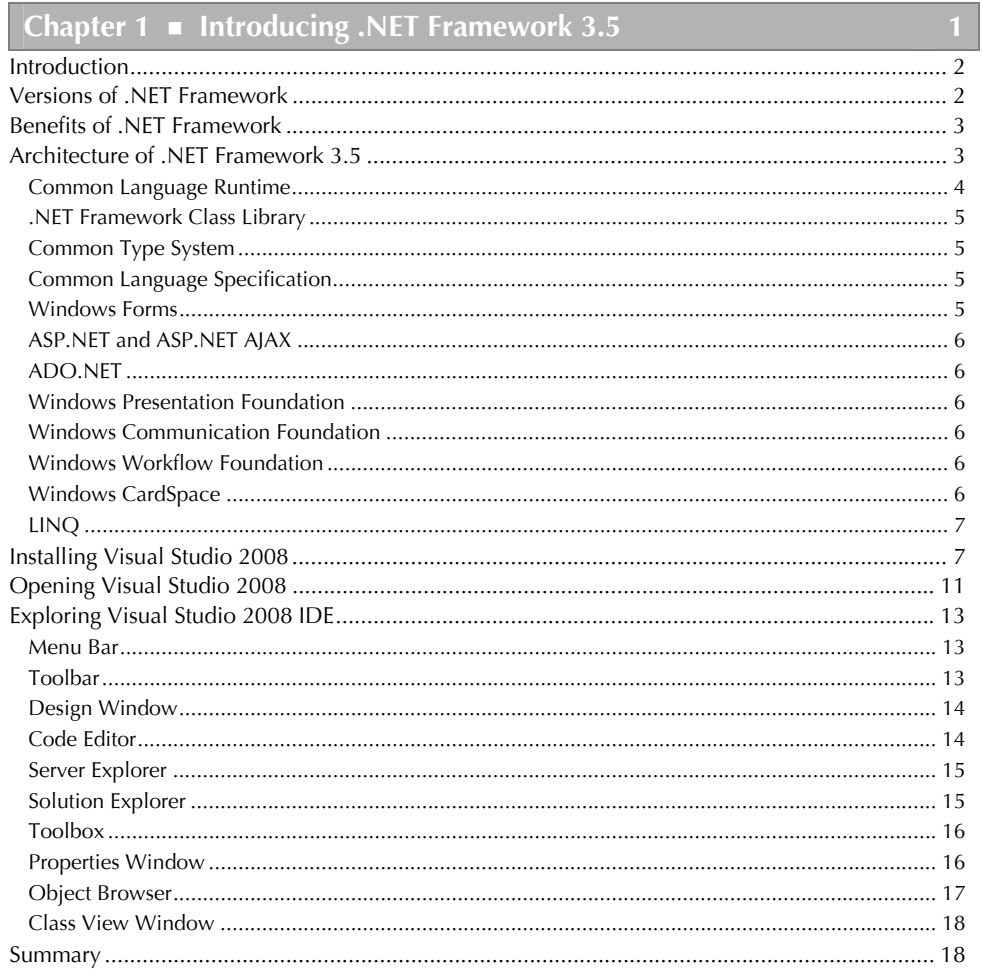

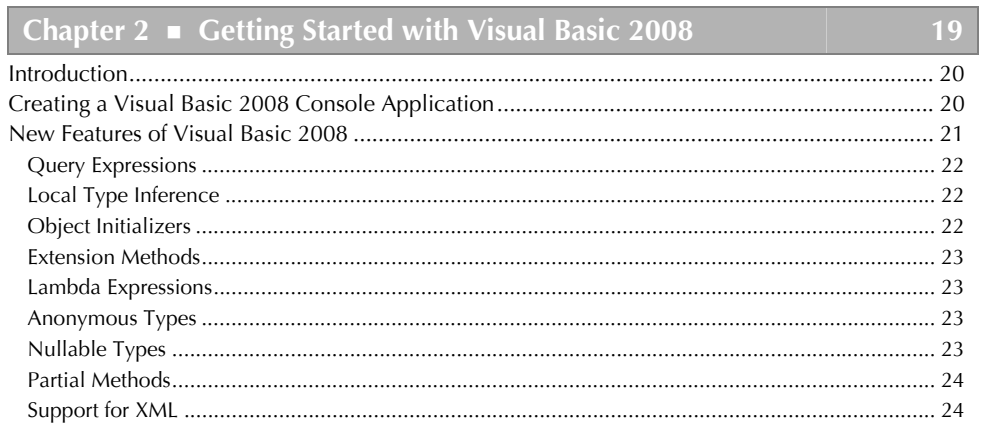

### Visual Basic 2008 in Simple Steps

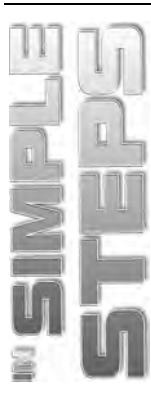

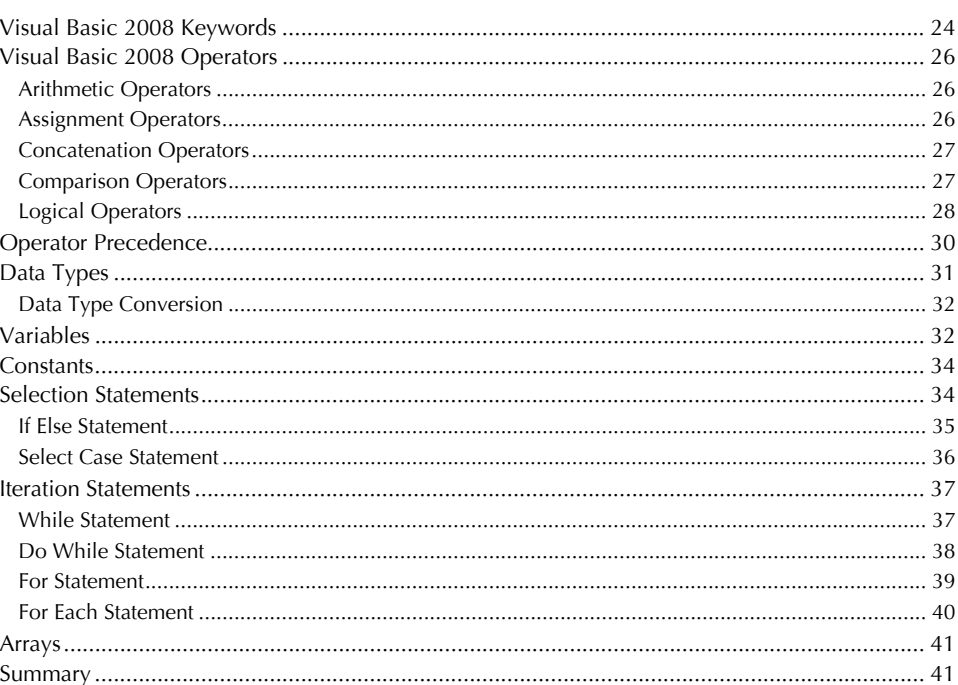

## Chapter 3 • Understanding Object-Oriented Programming **Concepts**

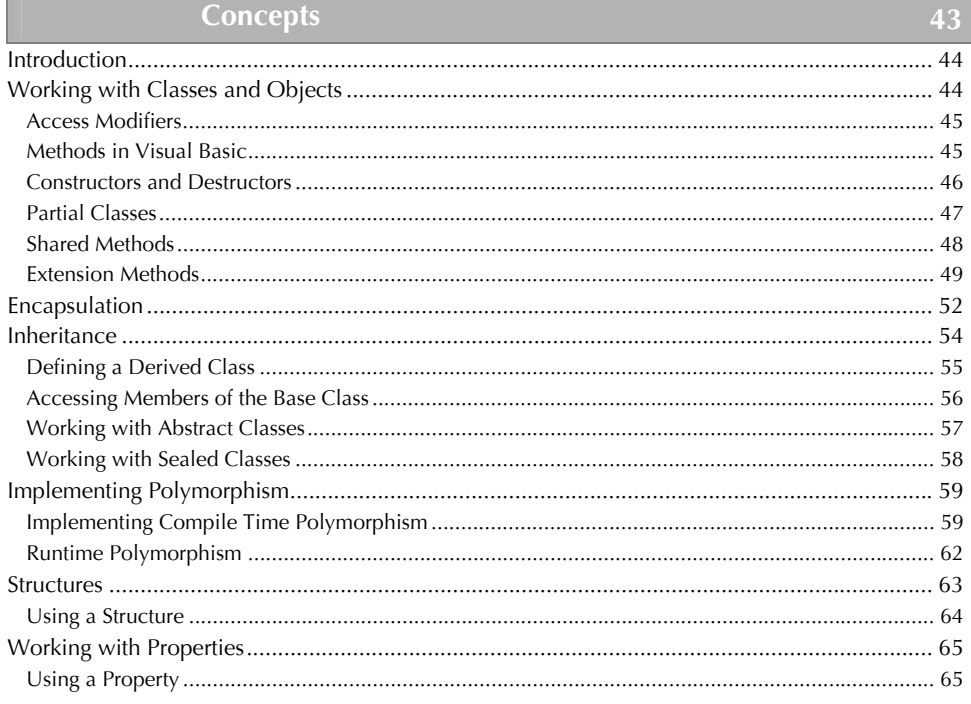

#### $Contents$

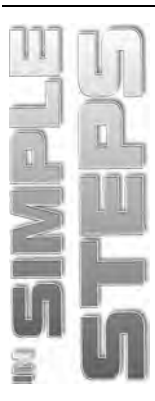

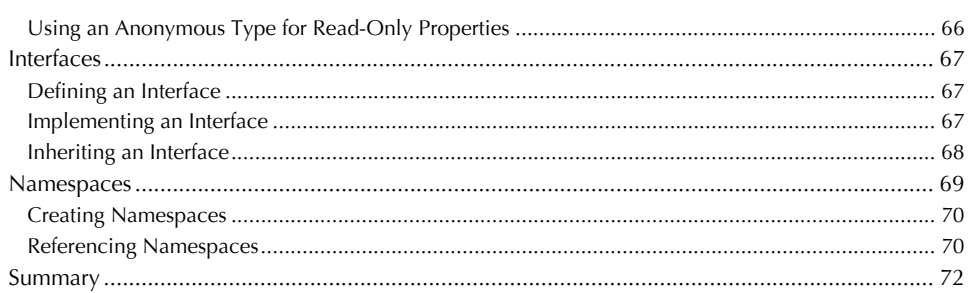

## king with Windows Forms

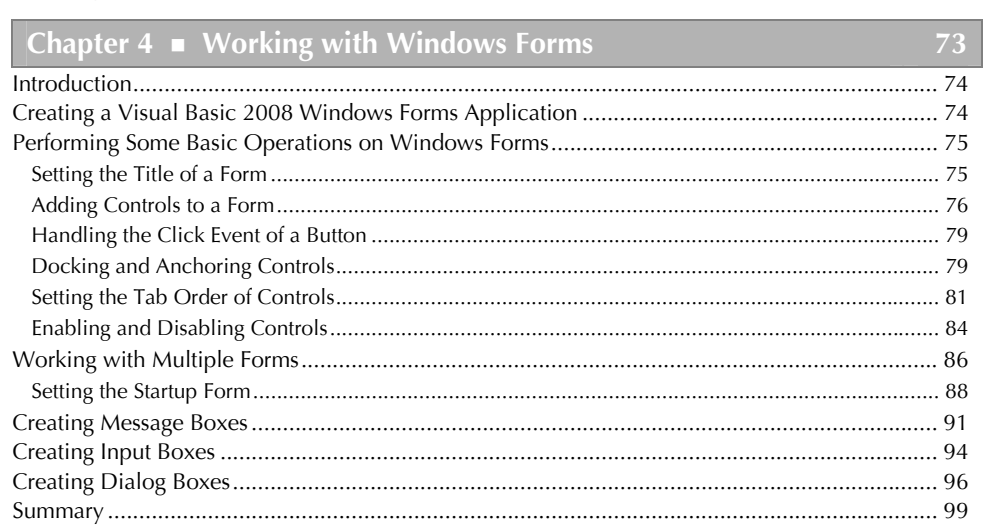

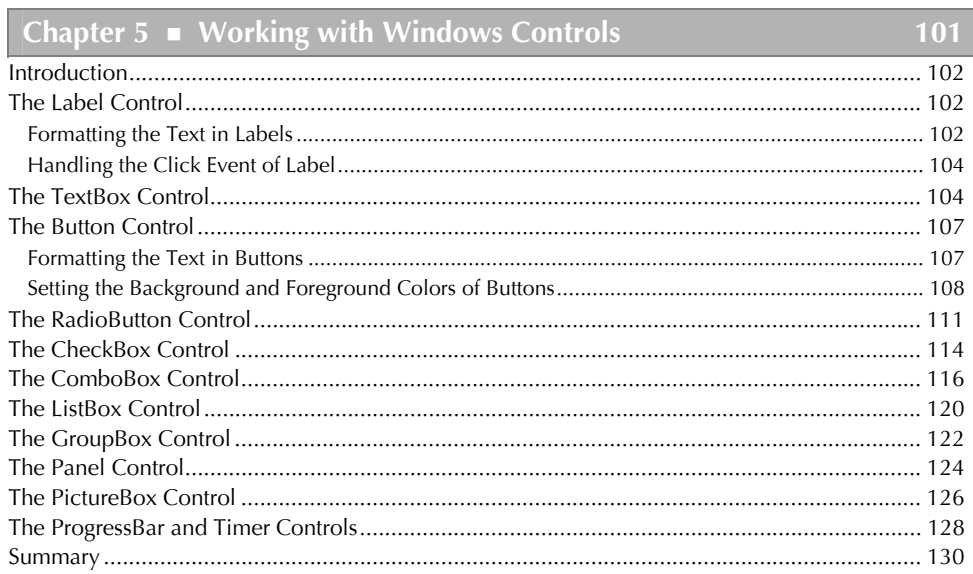

### Visual Basic 2008 in Simple Steps

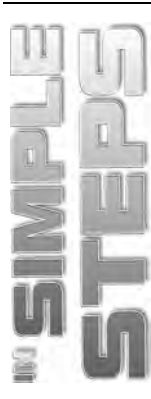

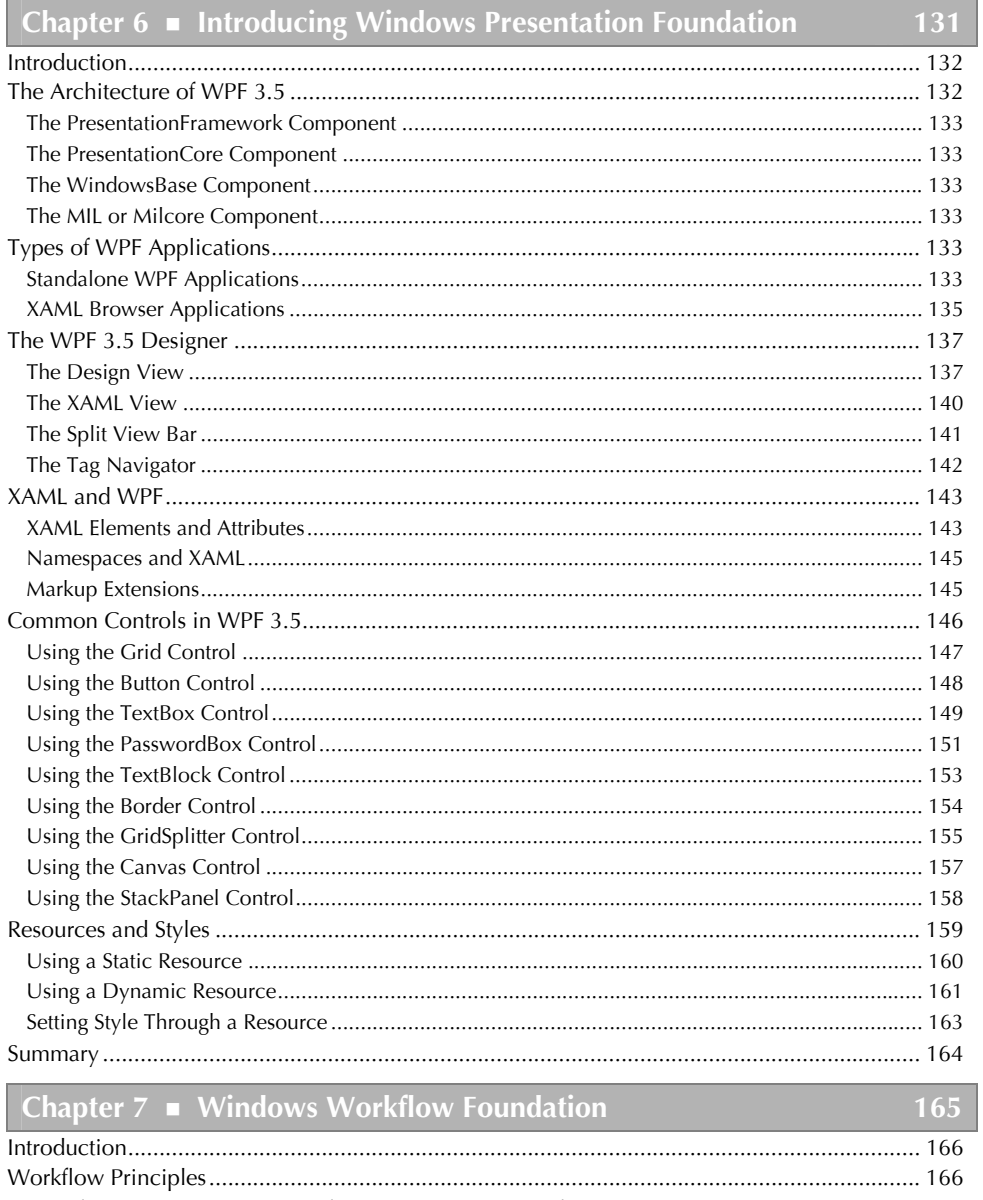

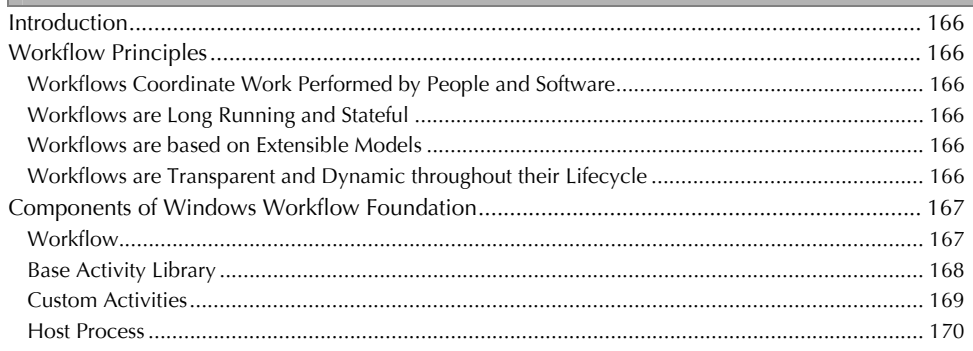

## Contents

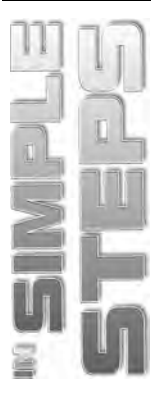

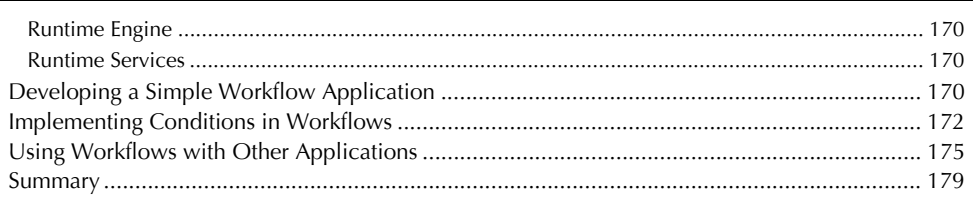

## Chapter 8 Working with Data and ADO.NET

181

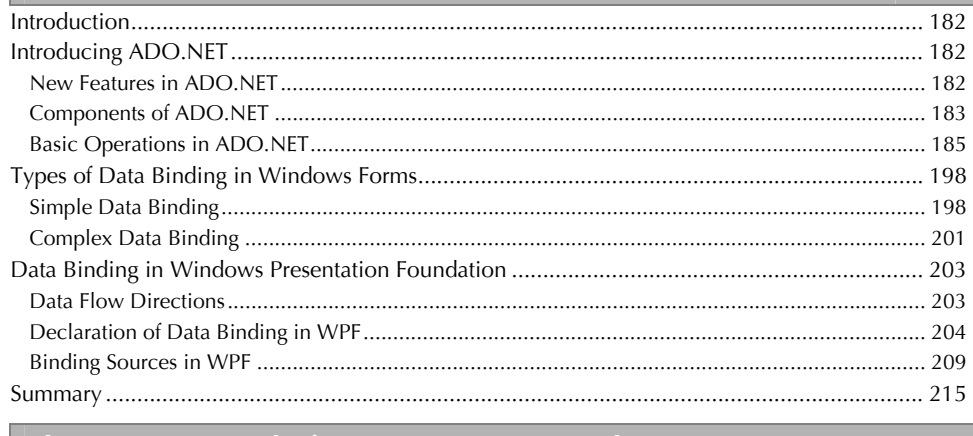

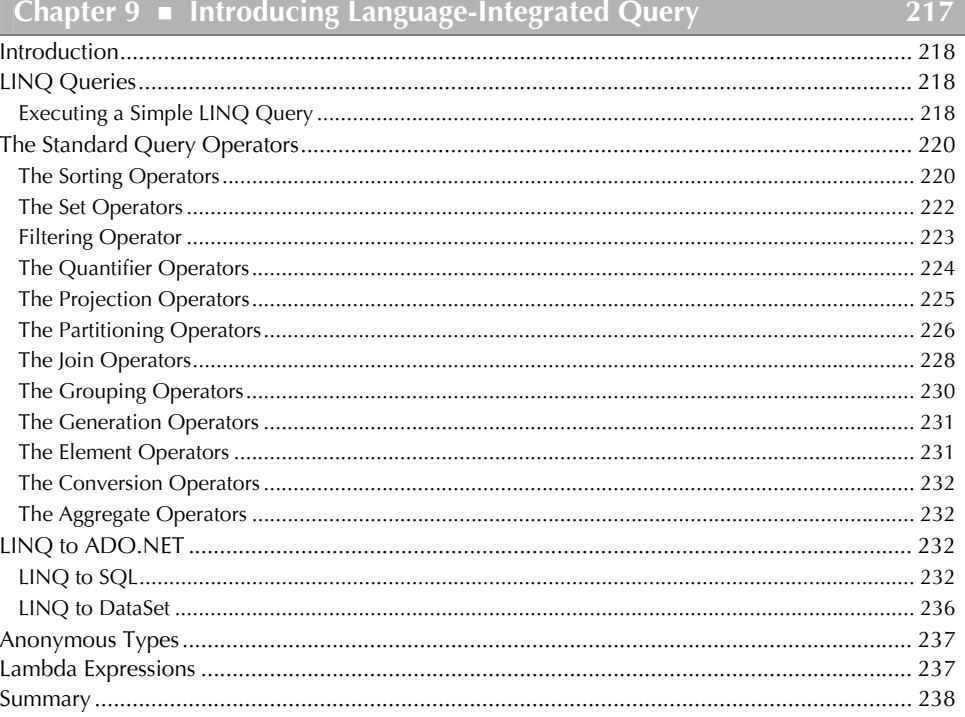

### Visual Basic 2008 in Simple Steps

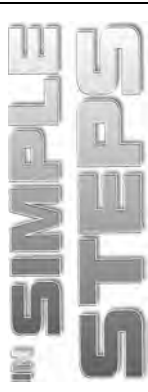

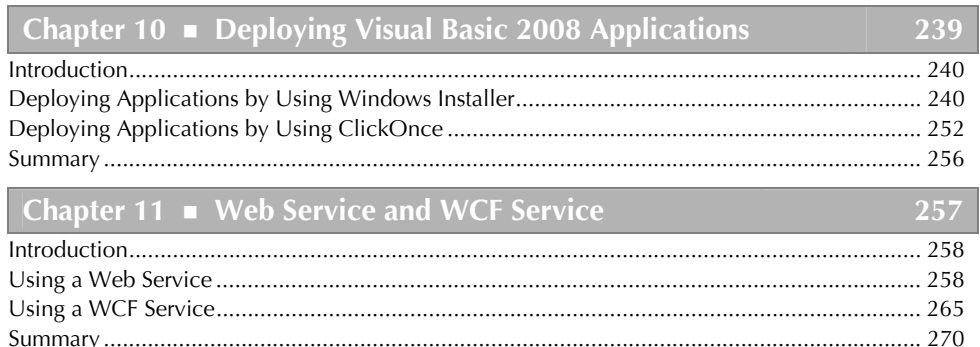